# <span id="page-0-0"></span>Distributed (Merlin) Home

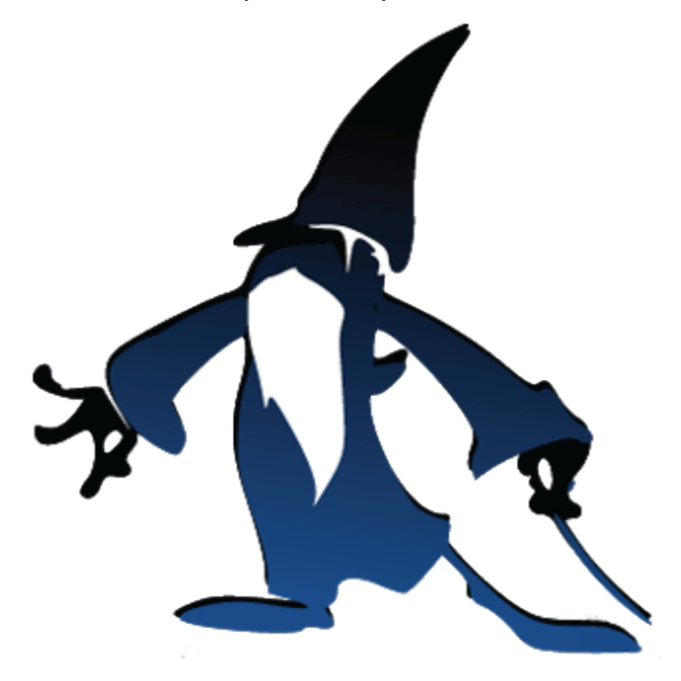

The Merlin project, or Module for Effortless Redundancy and Loadbalancing In Nagios, was initially started to create an easy way to set up distributed Nagios installations, allowing Nagios processes to exchange information directly as an alternative to the [standard nagios way](http://nagios.sourceforge.net/docs/3_0/distributed.html) usin g NSCA. When starting the [Ninja](https://kb.op5.com/display/GUI/GUI+%28Ninja%29+Home) project we realised that we could continue the work on Merlin and adopt the project to function as backend for Ninja by adding support for storing the status information in a database, fault tolearance and some other cool things. This means that Merlin now are responsible for providing status data, acting as a backend, for the Ninja GUI.

# **Brief description of the Merlin Project**

#### **Merlin consists of**

**merlin-mod**: Responsible for jacking into the NEBCALLBAC\_\* calls and send them to a socket. If the socket is not available the events are written to a backlog and sent when the socket is available again.

**merlind**: The Merlin deamon listens to the socket that merlin-mod writes to and sends all events received either to a database of your choise (using libdbi) or to another merlin daemon. If the daemon is unsuccessful in this it writes to a backlog and sends the data later.

**merlin database**: This is a database that includes Nagios object status and status changes. It also contains comments, scheduled downtime etc.

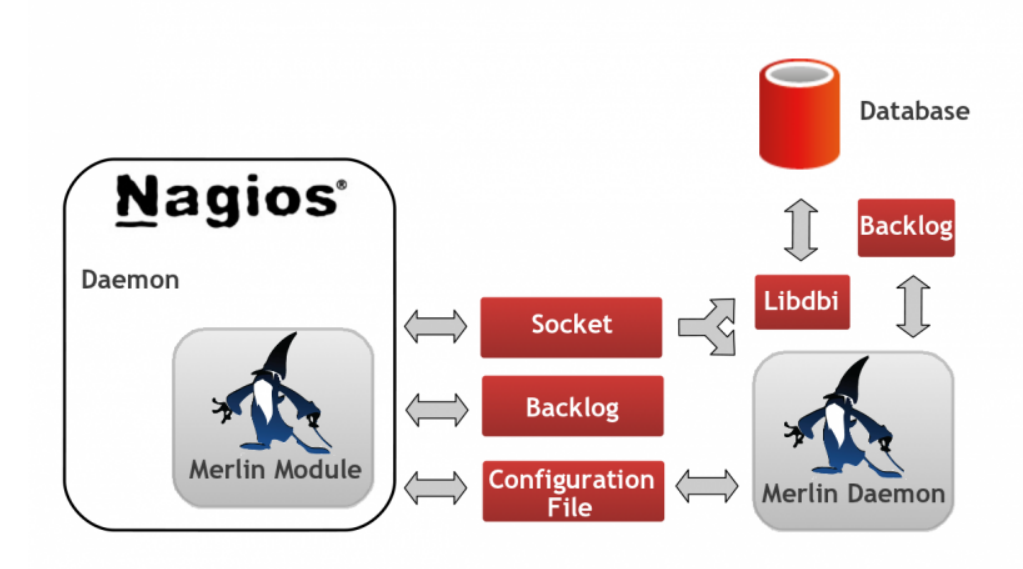

## **Download the latest stable release of Merlin**

- Browse and download the code from [Github](https://github.com/op5/merlin).
- Check out the [How-to](https://kb.op5.com/display/MERLIN/Merlin+How-To) and [README](https://kb.op5.com/display/MERLIN/Merlin+Readme) file for instructions on how to install Merlin.

### **Get involved - Contribute to the Merlin Project**

It is easy to get involved in the Merlin project and to contribute!

- Start using the code and if you like what you see, help by spreading the word on blogs and forums
- Post your comments and feedback at the bottom of the page
- Sign up at the [op5-users mailing list](http://www.op5.org/community/mailing-lists) to join the conversation and help other users by ansering questions.where you can follow the project and contribute your code and bugfixes. (The mailing list is it's not a project specific).
- If you find a bug you can [report the bug here.](https://github.com/op5/merlin/issues)

## **Documentation**

Here is the available information about the Merlin project

- [README](https://kb.op5.com/display/MERLIN/Merlin+Readme)
- [merlin-scenarios.pdf](http://www.op5.org/op5media/op5.org/downloads/merlin-scenarios.pdf) describes a couple of Merlin setup's.
- Read the op5 developer [blogs](http://www.op5.com/blog/category/blogs/op5-developers-blog/)
- Subscribe to the [op5-users](http://www.op5.org/community/mailing-lists) list or
- Browse the [mailing list archives](http://lists.op5.com/pipermail/op5-users/)
- [Official Documentation](https://kb.op5.com/display/DOC/Scalable+Monitoring)

# **Change Log**

The changelog for Merlin is mostly kept in [git log](https://github.com/op5/merlin/commits/master) at the moment.

#### **[Download op5](https://www.op5.com/download-op5-monitor/) [Monitor Free](https://www.op5.com/download-op5-monitor/)**

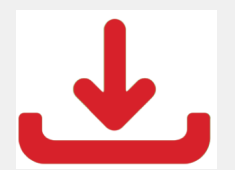

### **Recent space activity**

₿

€

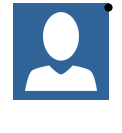

#### [Linus Agren](https://kb.op5.com/display/~lagren)

• [Merlin How-To](https://kb.op5.com/display/MERLIN/Merlin+How-To) updated Nov 16, 2018 • [view](https://kb.op5.com/pages/diffpagesbyversion.action?pageId=688742&selectedPageVersions=8&selectedPageVersions=7) [change](https://kb.op5.com/pages/diffpagesbyversion.action?pageId=688742&selectedPageVersions=8&selectedPageVersions=7)

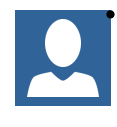

#### [Andreas Sjöholm](https://kb.op5.com/display/~asjoholm)

• [Merlin How-To](https://kb.op5.com/display/MERLIN/Merlin+How-To) updated Nov 14, 2017 • [view](https://kb.op5.com/pages/diffpagesbyversion.action?pageId=688742&selectedPageVersions=7&selectedPageVersions=6) [change](https://kb.op5.com/pages/diffpagesbyversion.action?pageId=688742&selectedPageVersions=7&selectedPageVersions=6)

#### [Fredrik Mikker](https://kb.op5.com/display/~fmikker)

- [Merlin Readme](https://kb.op5.com/display/MERLIN/Merlin+Readme) updated Sep 23, 2016 [view](https://kb.op5.com/pages/diffpagesbyversion.action?pageId=688752&selectedPageVersions=5&selectedPageVersions=4) [change](https://kb.op5.com/pages/diffpagesbyversion.action?pageId=688752&selectedPageVersions=5&selectedPageVersions=4)
- [Merlin How-To](https://kb.op5.com/display/MERLIN/Merlin+How-To) updated Sep 23, 2016 [view](https://kb.op5.com/pages/diffpagesbyversion.action?pageId=688742&selectedPageVersions=6&selectedPageVersions=5) [change](https://kb.op5.com/pages/diffpagesbyversion.action?pageId=688742&selectedPageVersions=6&selectedPageVersions=5)
- [Distributed \(Merlin\) Home](#page-0-0) updated Sep 23, 2016 • [view change](https://kb.op5.com/pages/diffpagesbyversion.action?pageId=688235&selectedPageVersions=18&selectedPageVersions=17)

### **Space contributors**

- [Linus Agren](https://kb.op5.com/display/~lagren) (94 days ago)
- [Andreas Sjöholm](https://kb.op5.com/display/~asjoholm) (461 days ago)
- [Fredrik Mikker](https://kb.op5.com/display/~fmikker) (878 days ago)
- [Philip Eklöf](https://kb.op5.com/display/~peklof) (1211 days ago)
- [Christian Nilsson](https://kb.op5.com/display/~chrinils) (1614 days ago)
- $\bullet$  ....